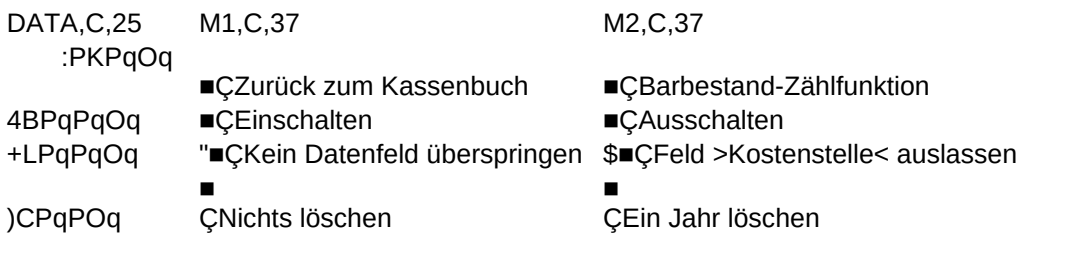

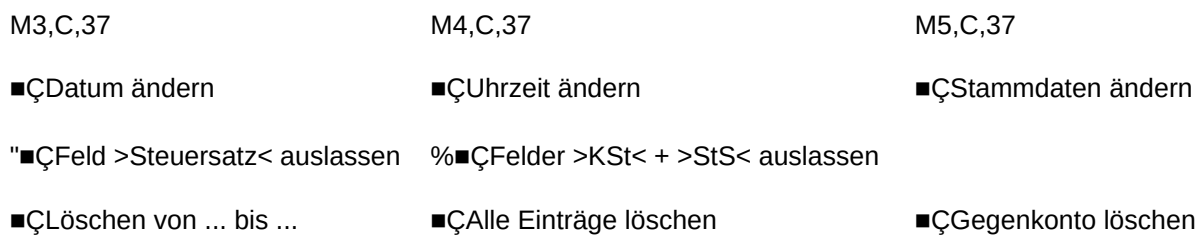

Sheet1 M8, C, 37

M9, C, 37

■ÇPasswort ändern ÇPasswortabfrage ein/aus !ÇSchalter Datensatzeingabe ÇKBUCH-Löschmenü

M6, C, 37

M7, C, 37

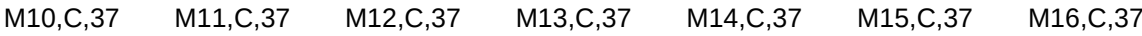

## HEADER, C, 31

Service-Menü